Artículo [Robert Cemper](https://es.community.intersystems.com/user/robert-cemper-0) · 25 ene, 2022 Lectura de 2 min

[Open Exchange](https://openexchange.intersystems.com/package/GlobalToJSON-Efficient)

## **GlobalToJSON-Eficiente**

Exporta un GLOBAL en formato JSON y también importa este formato. *Eficiente* se refiere a la estructura creada. Solo los nodos Globals que contienen datos se presentan en el objeto JSON generado.

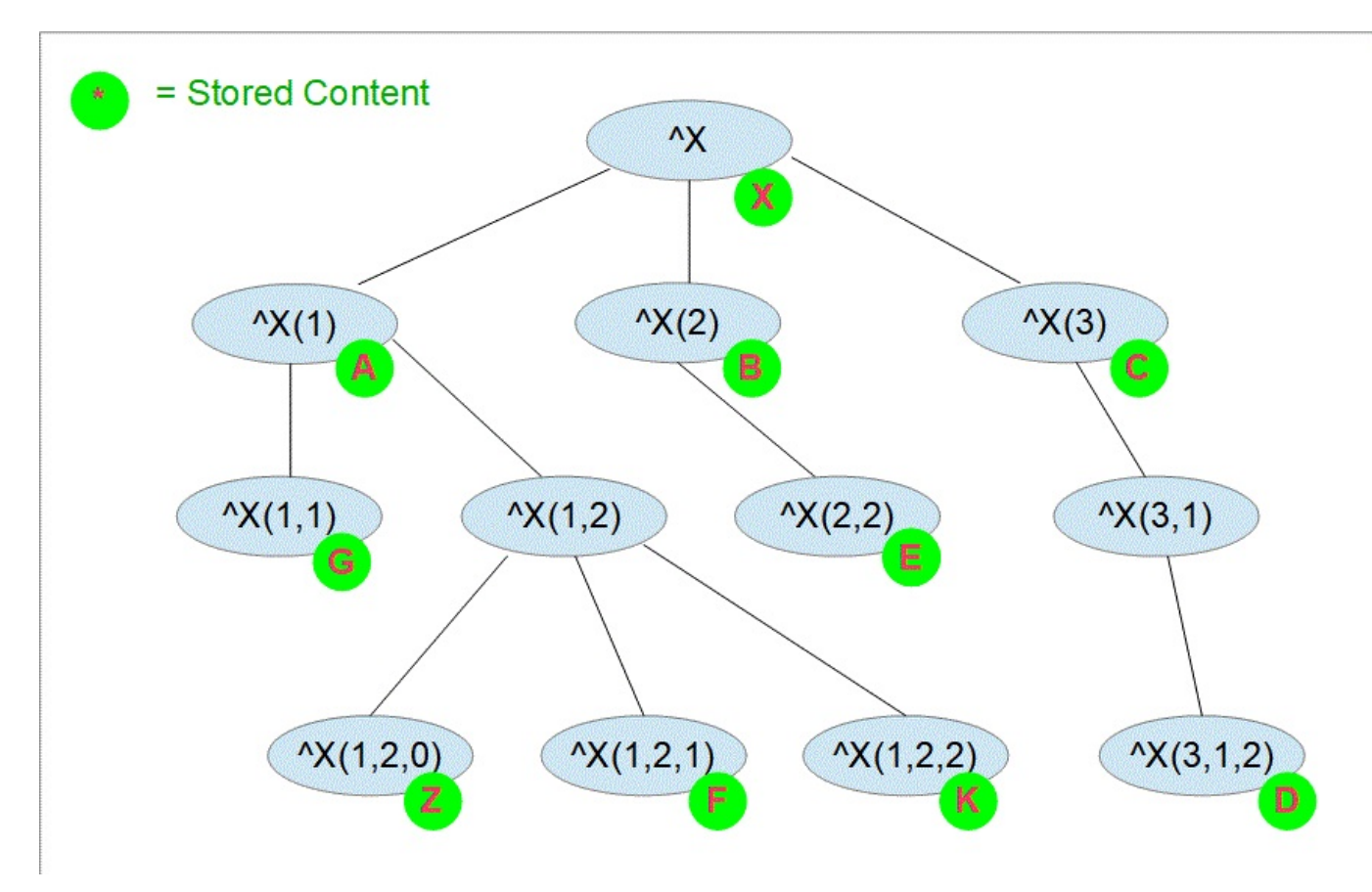

La exportación de este Global

## View global in namespace USER:

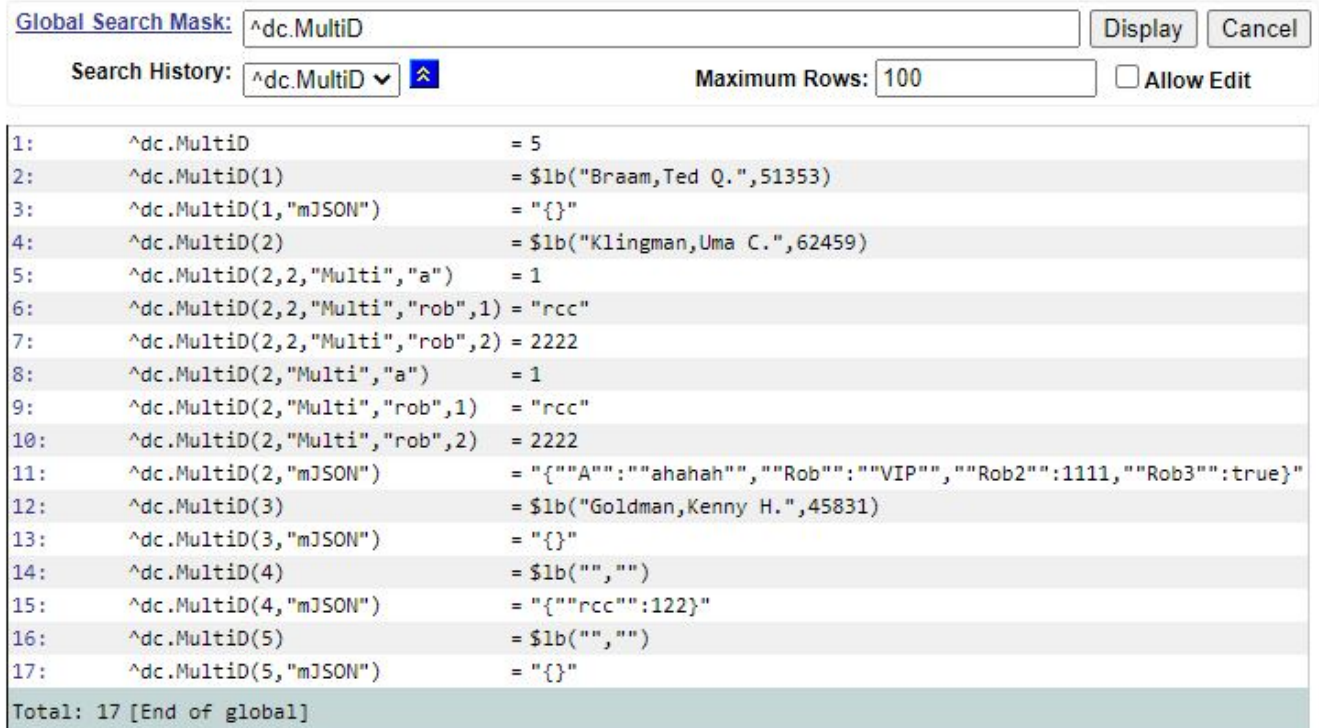

Genera un objeto JSON que cubre todos los nodos globales con datos

```
USER>write $$Do^ZPretty(json)
{
   "gbl":[
     {
       "node":"^dc.MultiD",
       "val":"5"
     },
     {
       "node":"^dc.MultiD(1)",
       "val":"$lb(\"Braam,Ted Q.\",51353)"
     },
     {
        "node":"^dc.MultiD(1,\"mJSON\")",
       "val":"{}"
     },
     {
       "node":"^dc.MultiD(2)",
       "val":"$lb(\"Klingman,Uma C.\",62459)"
     },
     {
       "node":"^dc.MultiD(2,2,\"Multi\",\"a\")",
       "val":"1"
     },
     {
        "node":"^dc.MultiD(2,2,\"Multi\",\"rob\",1)",
       "val":"rcc"
     },
     {
        "node":"^dc.MultiD(2,2,\"Multi\",\"rob\",2)",
```

```
 "val":"2222"
     },
     {
        "node":"^dc.MultiD(2,\"Multi\",\"a\")",
        "val":"1"
     },
     {
        "node":"^dc.MultiD(2,\"Multi\",\"rob\",1)",
        "val":"rcc"
     },
     {
        "node":"^dc.MultiD(2,\"Multi\",\"rob\",2)",
       "val":"2222"
     },
     {
        "node":"^dc.MultiD(2,\"mJSON\")",
        "val":"{\"A\":\"ahahah\",\"Rob\":\"VIP\",\"Rob2\":1111,\"Rob3\":true}"
     },
     {
        "node":"^dc.MultiD(3)",
        "val":"$lb(\"Goldman,Kenny H.\",45831)"
     },
     {
       "node":"^dc.MultiD(3,\"mJSON\")",
        "val":"{}"
     },
     {
        "node":"^dc.MultiD(4)",
       "val":"$lb(\"\",\"\")"
     },
     {
       "node":"^dc.MultiD(4,\"mJSON\")",
       "val":"{\"rcc\":122}"
     },
     {
        "node":"^dc.MultiD(5)",
       "val":"$lb(\"\",\"\")"
     },
     {
        "node":"^dc.MultiD(5,\"mJSON\")",
       "val":"{}"
     }
   ]
USER>
```
El Loader relacionado crea exactamente el mismo Global

[Vídeo \(en inglés\)](https://www.youtube.com/watch?v=8Fz2537FHzc)

**}**

[<sup>#</sup>Globals](https://es.community.intersystems.com/tags/globals) [#JSON](https://es.community.intersystems.com/tags/json) [#InterSystems IRIS](https://es.community.intersystems.com/tags/intersystems-iris) [Ir a la aplicación en InterSystems Open Exchange](https://openexchange.intersystems.com/package/GlobalToJSON-Efficient)

**URL de fuente:**[https://es.community.intersystems.com/post/globaltojson-eficiente](https://es.community.intersystems.com/https://es.community.intersystems.com/post/globaltojson-eficiente)